## **Lunchlezing EY** Studievereniging Inter-Actief

25 November 2014

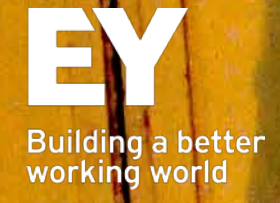

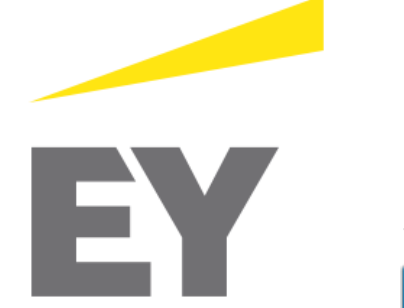

#### **Jeroen van der Meer**

IT Auditor

Mobile: +31 6 21 25 14 55 jeroen.van.der.meer@nl.ey.com

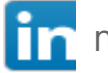

nl.linkedin.com/pub/jeroen-van-der-meer/

Ernst & Young Advisory Antonio Vivaldistraat 150 1083 HP Amsterdam The Netherlands

ey.nl

## **Agenda**

- $\checkmark$  Introduction
- ▶ Information security
- ► EY eXtreme Hacking
- ► Demonstration
	- ► Hacking a WordPress website
	- ► Hacking Windows
- ► How to become a hacker
- ► Questions

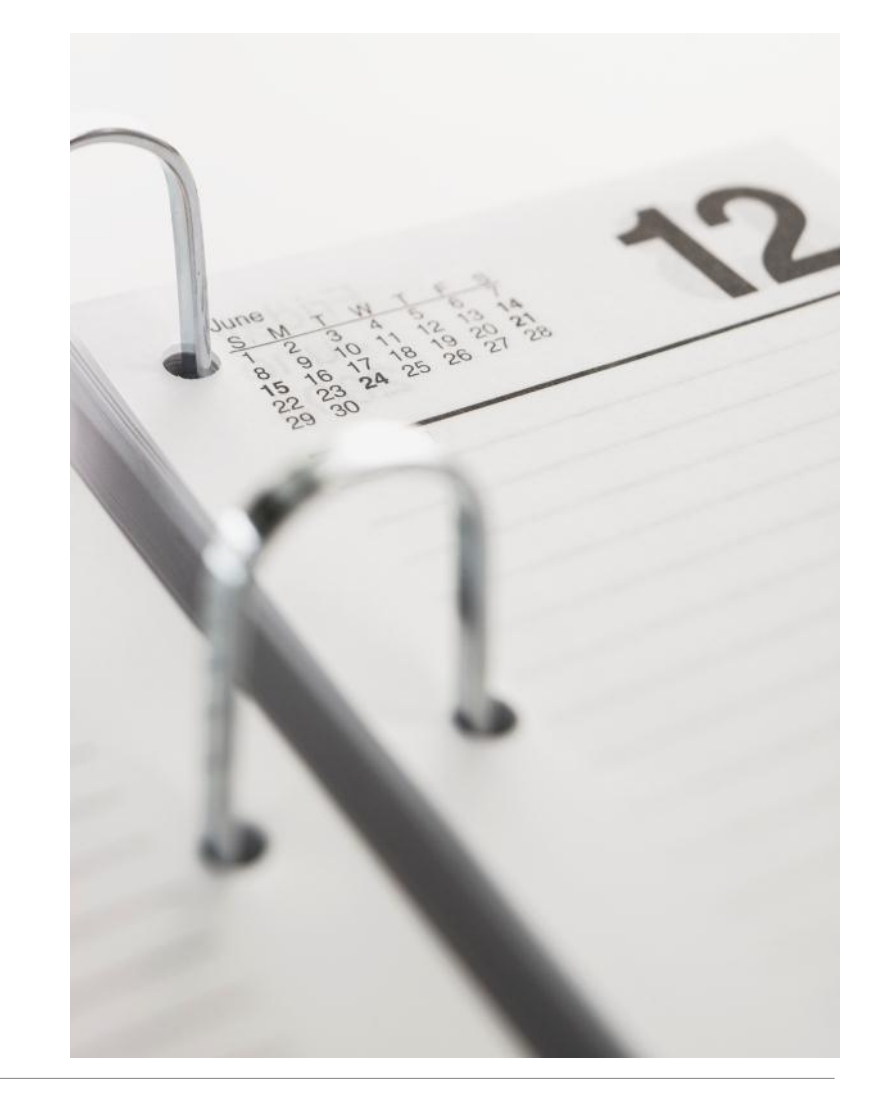

# "Information is ...

*"Information is an asset that, like other important business assets, is essential to an organization's business and consequently needs to be suitably protected."*

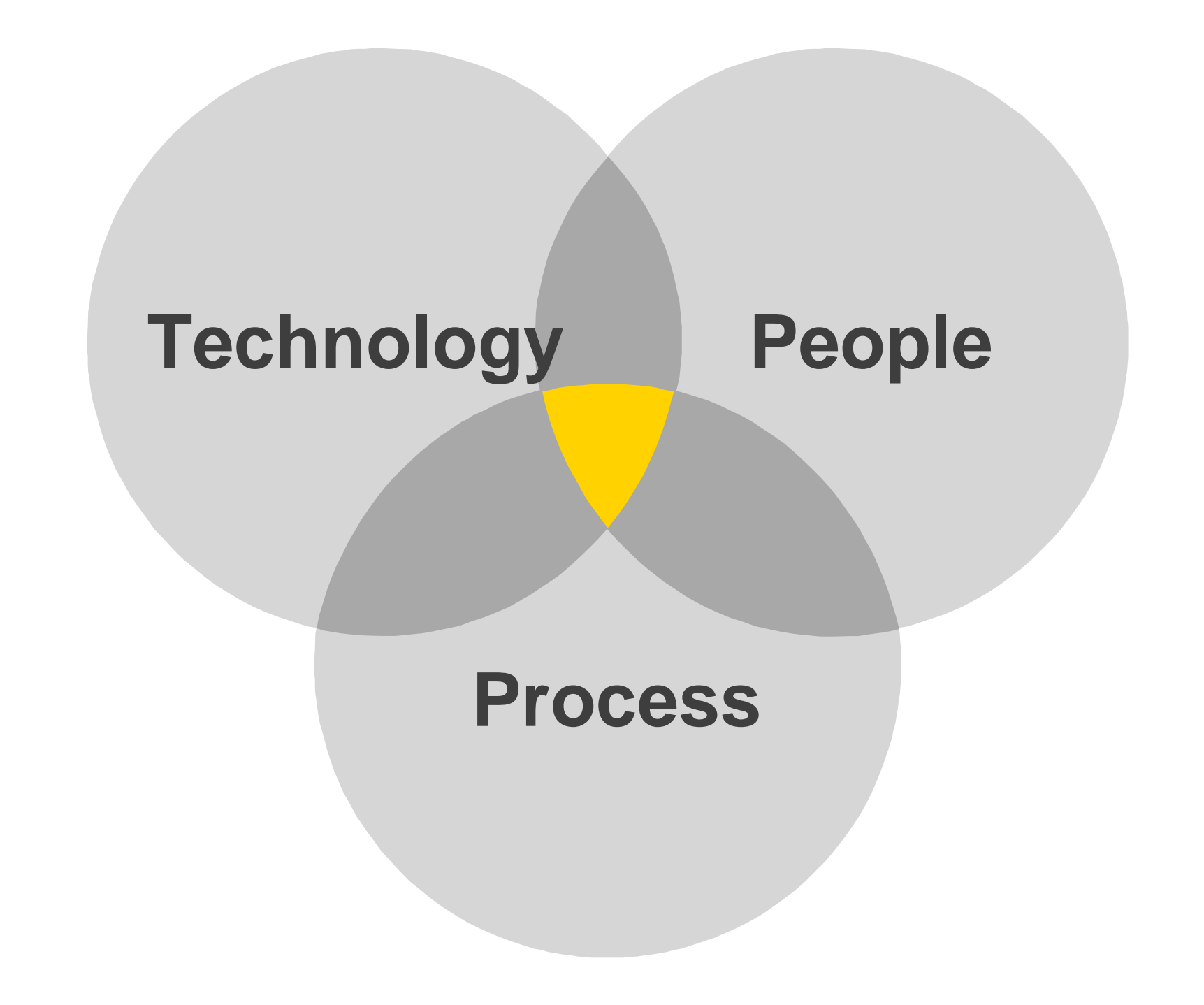

## **Unsophisticated attackers**

**Complete** 

"Script kiddies"

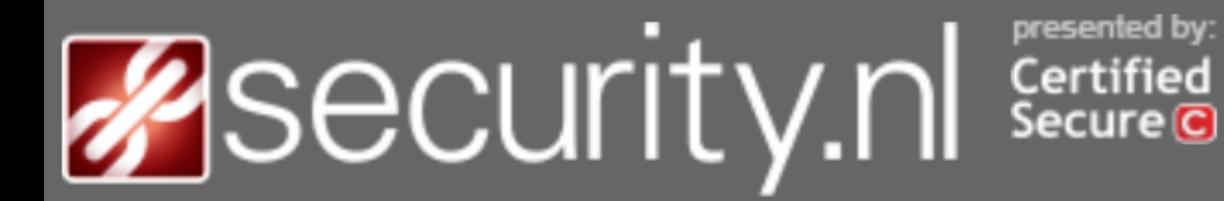

**Nieuws** 

Achtergrond

**Columns** 

Community

#### **Nieuws**

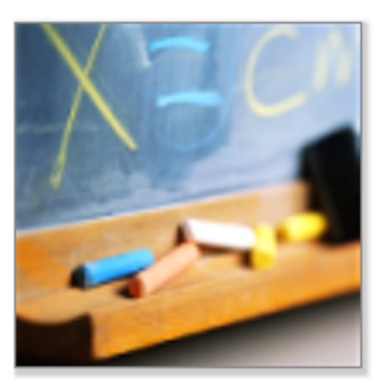

### Amerikaanse tiener opgepakt wegens wijzigen schoolcijfers maandag 5 mei 2014, 10:34 door Redactie, 1 reacties

De Amerikaanse politie heeft een 18-jarige scholier opgepakt wegens het tegen betaling wijzigen van de schoolcijfers van andere scholieren, alsmede zijn eigen cijfers. **Volgens** de politie zou Jose Bautista op het schoolsysteem hebben ingebroken om vervolgens de cijfers aan te passen.

De tiener zou zijn scholieren begin dit jaar hebben benaderd of ze tegen betaling hun cijfers wilden laten aanpassen. Voor zover bekend hebben vier scholieren van de diensten van Bautista gebruik gemaakt. Exacte details over de werkwijze van de scholier zijn echter onbekend, behalve dat de database met schoolcijfers op illegale wijze werd benaderd.

NBC Miami zegt dat de tiener is aangeklaagd omdat hij in het kantoor van de rector inbrak en vervolgens diens computer gebruikte om de cijfers te wijzigen. In totaal werden er acht aanklachten tegen Bautista ingediend. Vier wegens het aanpassen van een programma en vier wegens het aanpassen van de gegevens van computergebruikers.

### **Sophisticated attackers** "Hackers"

KNOWLEDGE STREF WE ARE ON ONY MOWS  $M \in ARELEGION,$ WE DO NOT FORGIVE WEDO NOT GORBET

# "Onderwereld ontdekt internet"

© ZATERDAG, 12 JULI 2014, 07:33 AANGEPAST OP 12-07-2014, 08:27 BINNENLAND

Sport

De politie maakt zich zorgen over de toename van internetcriminaliteit. In het FD spreekt Wilbert Paulissen, Hoofd Landelijke Recherche, van "een zeer zorgelijke trend die zich snel aan het ontwikkelen is".

Tot een paar jaar geleden was cybercrime volgens Paulissen alleen weggelegd voor mensen met veel technische kennis. Maar tegenwoordig zijn er ook veel IT-leken die zich toeleggen op internetcriminaliteit.

Paulissen wijst erop dat de aanschaf van malafide software steeds eenvoudiger wordt. Ook huren criminelen vaak professionele hulp in. Zo hackte vorig jaar een internationale drugsbende met behulp van IT-experts de netwerken van containerbedrijven in de haven van Antwerpen. Daardoor konden ze hun eigen containers met drugs onderscheppen voordat die bedrijven dat deden.

# **Corporate espionage**

"Insiders"

A

₽

93

**National Security** 

# **Report: Cybercrime and espionage costs** \$445 billion annually

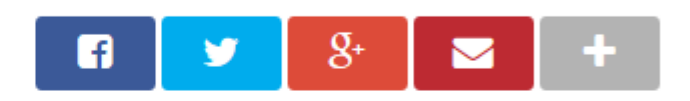

By Ellen Nakashima and Andrea Peterson June 9

Follow @nakashimae Follow @kansasalps

A Washington think tank has estimated the likely annual cost of cybercrime and economic espionage to the world economy at more than  $$445$  billion  $$ or almost 1 percent of global income.

The estimate by the Center for Strategic and International Studies is lower than the eye-popping \$1 trillion figure cited by President Obama, but it nonetheless puts cybercrime in the ranks of drug trafficking in terms of worldwide economic harm.

## **State sponsored attacks**

ЫН

田

"Advanced Persistent Threats"

 $\bullet$ 

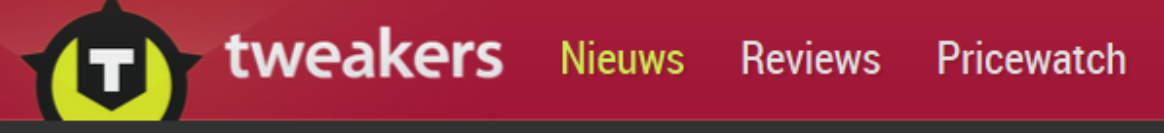

Zoek naar nieuws

Vraag & Aanbod Forum

## 'Geavanceerde malware viel onder meer België aan'

Door Joost Schellevis, maandag 24 november 2014 08:16, reacties: 24, views: 6.494 • Feedback

Onderzoekers van Symantec hebben spionagemalware ontdekt die waarschijnlijk van een overheid afkomstig is en die onder meer Belgische computers zou hebben getroffen. De malware was onder meer in staat om bestanden te stelen.

Vijf procent van de bevestigde infecties van de geavanceerde malware vond plaats in België; de meeste infecties vonden plaats in Rusland en Saoedi-Arabië, respectievelijk 28 en 24 procent. De onderzoekers van Symantec geven niet aan welk land achter de malware zou zitten, maar opvallend is wel dat er geen infecties in de Verenigde Staten zouden hebben plaatsgevonden.

De malware, door de onderzoekers Regin gedoopt, is volgens de onderzoekers modulair opgebouwd. Daardoor kunnen de activiteiten van de malware per slachtoffer worden aangepast. De malware zou onder meer in staat zijn om wachtwoorden te stelen, screenshots te nemen, de muis over te nemen en netwerkverkeer te onderscheppen; gebruikelijke functies voor een spionagetrojan. Ook zou Regin in staat zijn om reeds verwijderde bestanden te achterhalen.

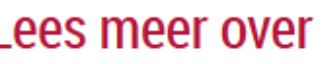

Beheer en beveiliging, België

Q

Meer  $\sim$ 

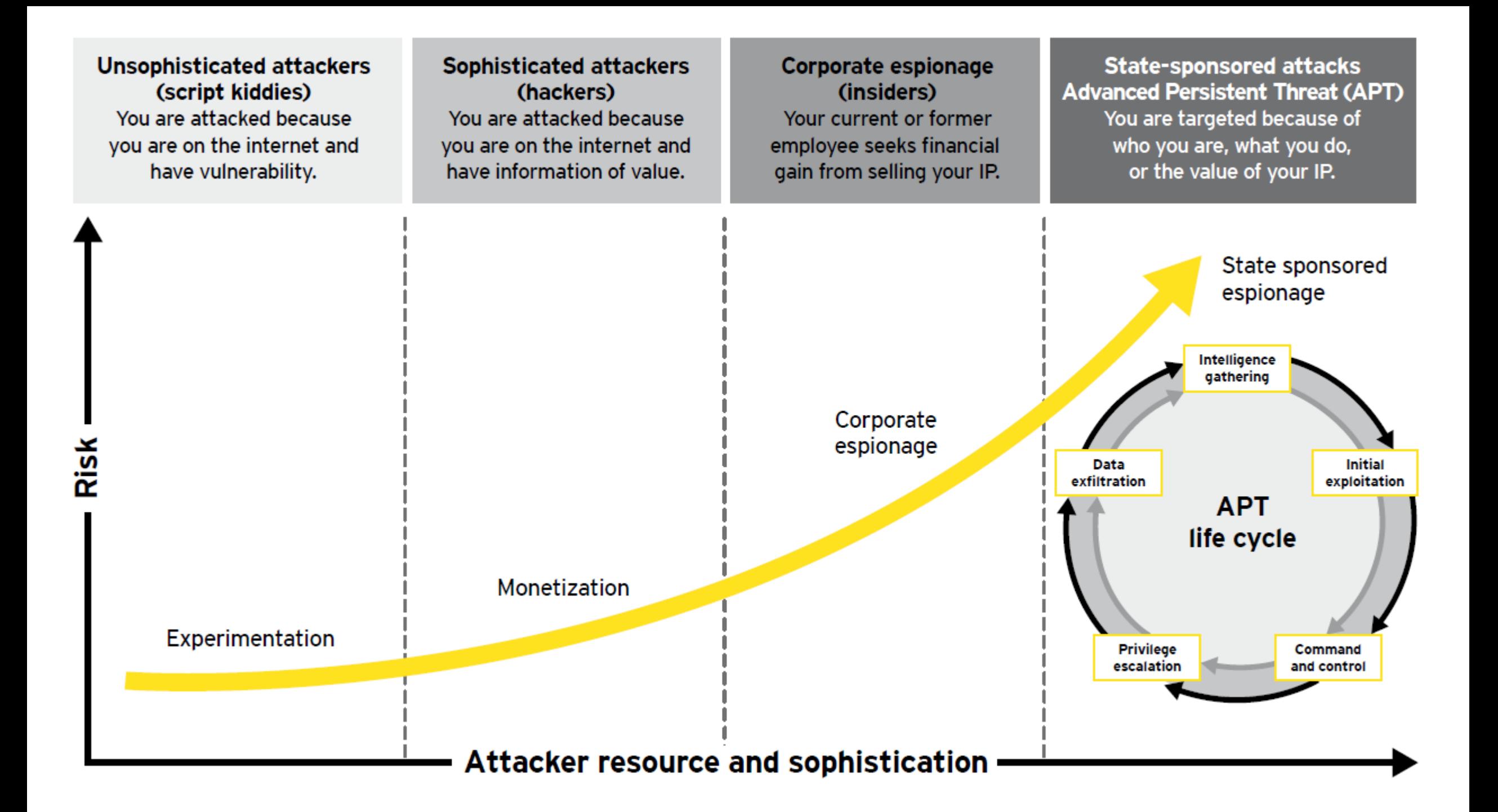

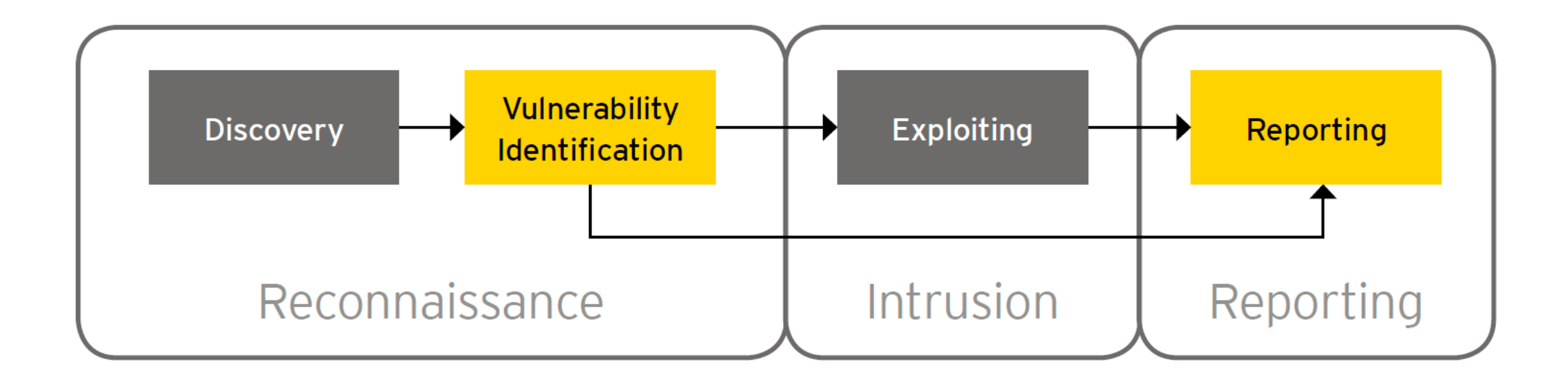

## **Reconnaissance phase**

### ► Goal:

Gathering information regarding the target **non-intrusively**

### Methods:

- Explore public databases
- Touching the internet infrastructure
- Touching the applications

### ► Result:

A footprint matrix containing an overview of the internet infrastructure, application, and **potential** vulnerabilities

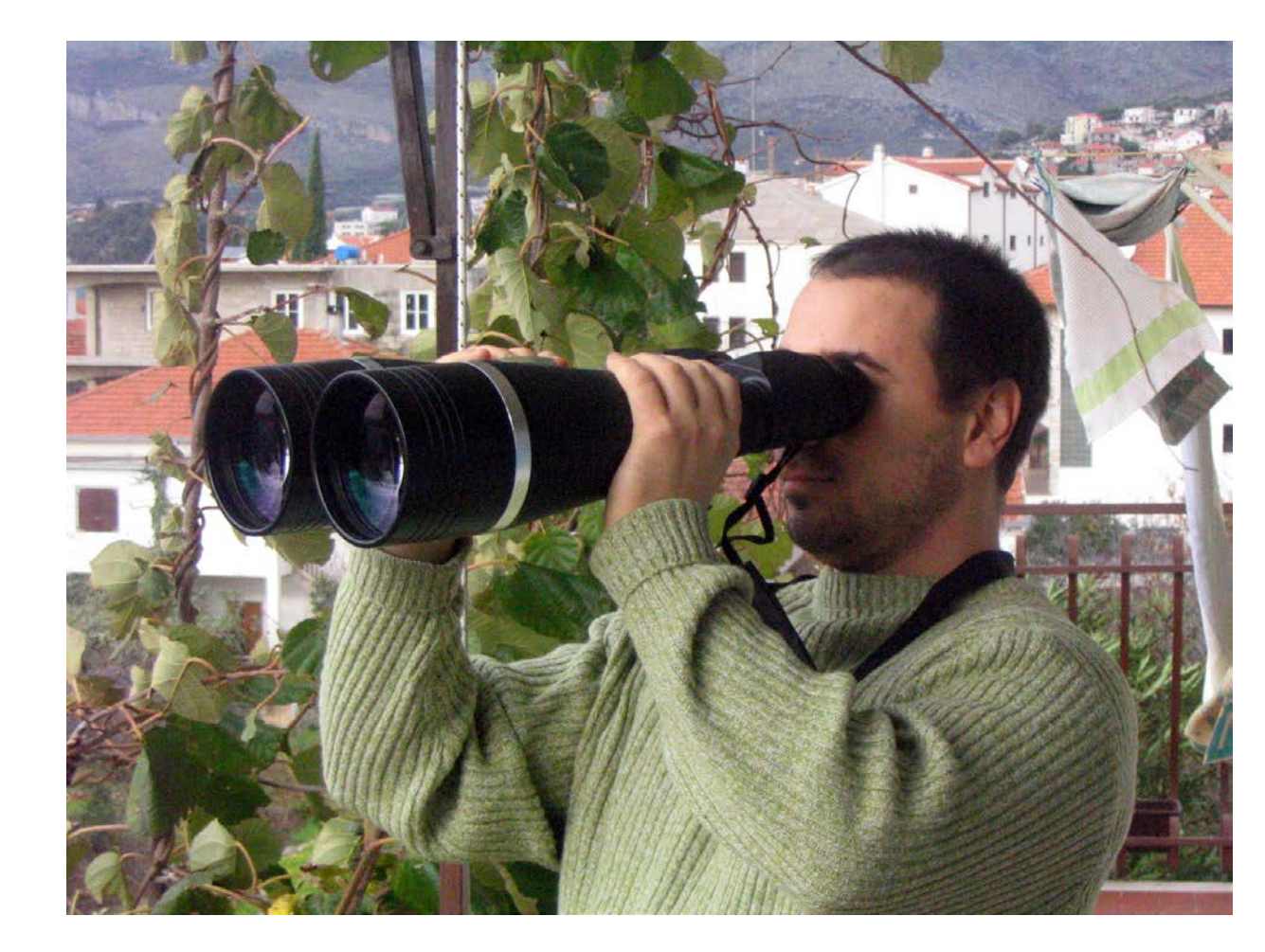

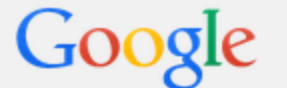

**Web Videos** Search tools Images Maps **News** More  $\overline{ }$ 

About 125 results (0.38 seconds)

#### Login – Amélie - Inter-Actief

#### https://www.inter-actief.utwente.nl/trac/amelie/login • Translate this page

Trac · Login · Preferences · Probleem melden. Context Navigation. Login. Username: Password: Trac Powered. Powered by Trac 0.12.5. By Edgewall Software.

#### Login – MSDNAA - Inter-/Actief

#### https://www.inter-actief.utwente.nl/trac/msdnaa/login

Trac · Login · Preferences · Contact. Context Navigation. Login. Username: Password: Trac Powered. Powered by Trac 0.12.5. By Edgewall Software. Visit the ...

#### Login – Systeembeheer IA - Inter-Actief

https://www.inter-actief.utwente.nl/trac/beheer/login - Translate this page Systeembeheer IA · Login · Preferences. Context Navigation. Login. Username: Password: Trac Powered. Powered by Trac 0.12.5. By Edgewall Software.

#### **Inter-Actief SugarCRM**

#### https://www.inter-actief.utwente.nl/.../index.php?...Login...login...login... ▼ 2004-2011 SugarCRM Inc. The Program is provided AS IS, without warranty. Licensed under AGPLv3. This program is free software; you can redistribute it ...

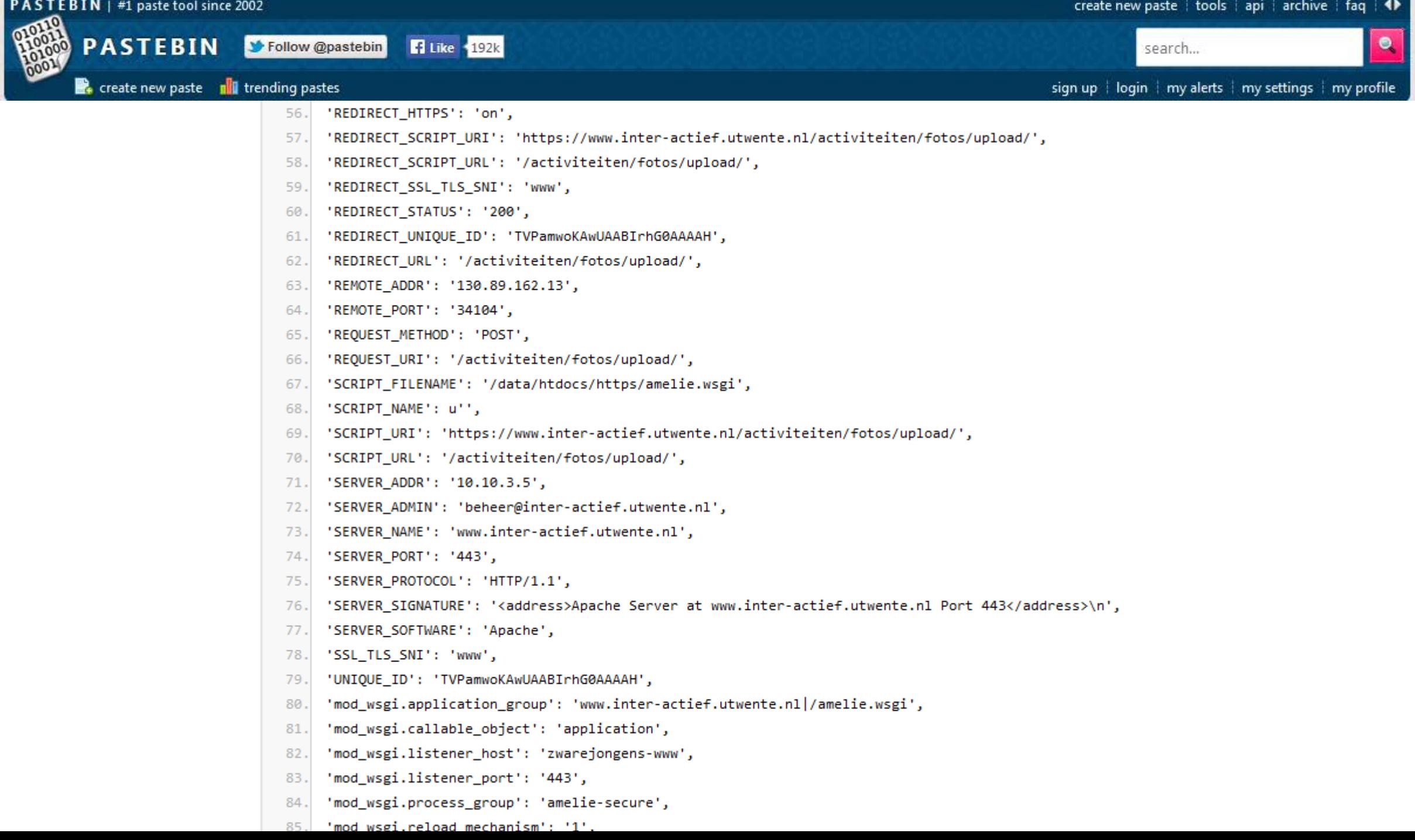

### **Authentication**

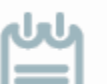

#### Server Key and Certificate #1

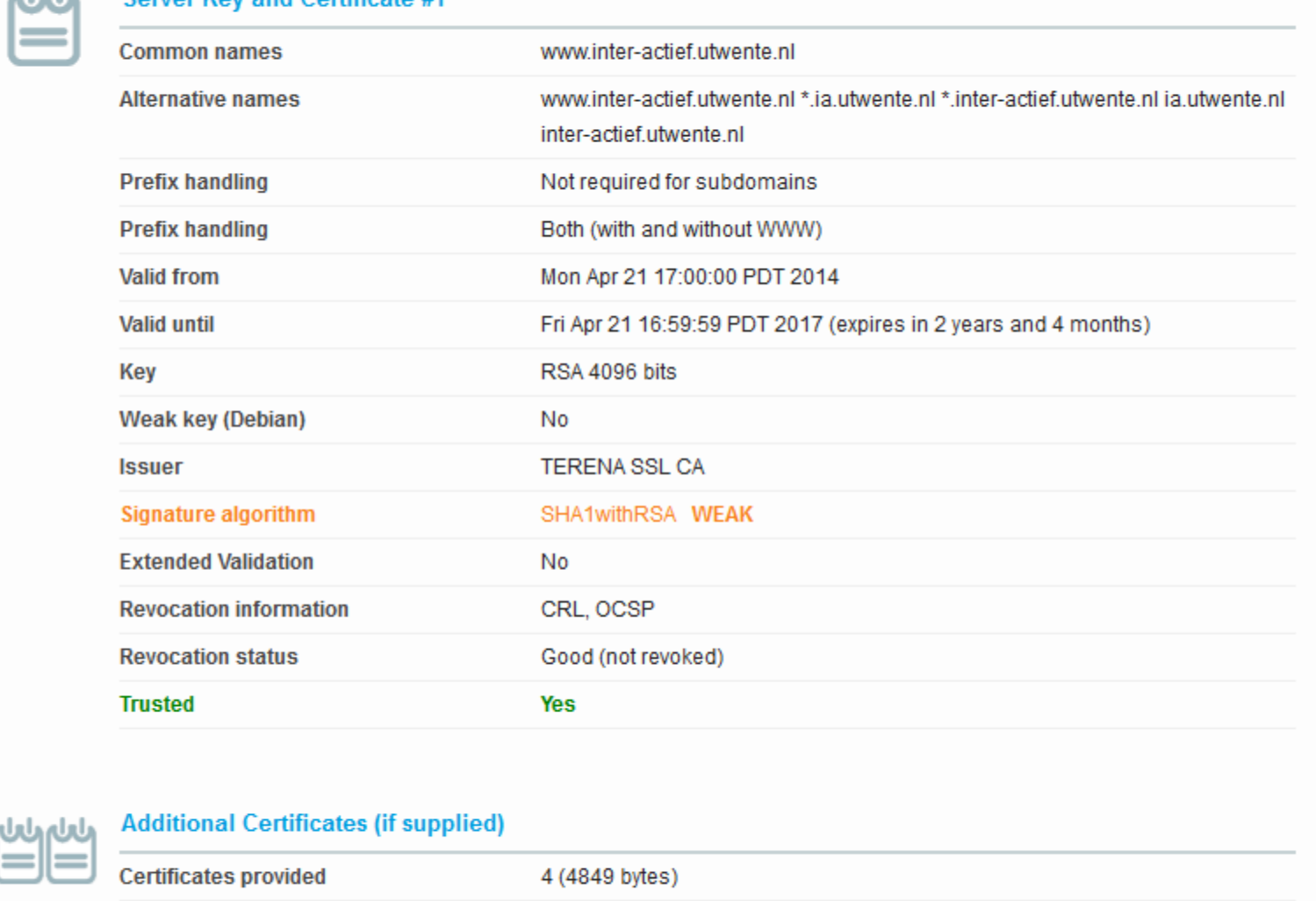

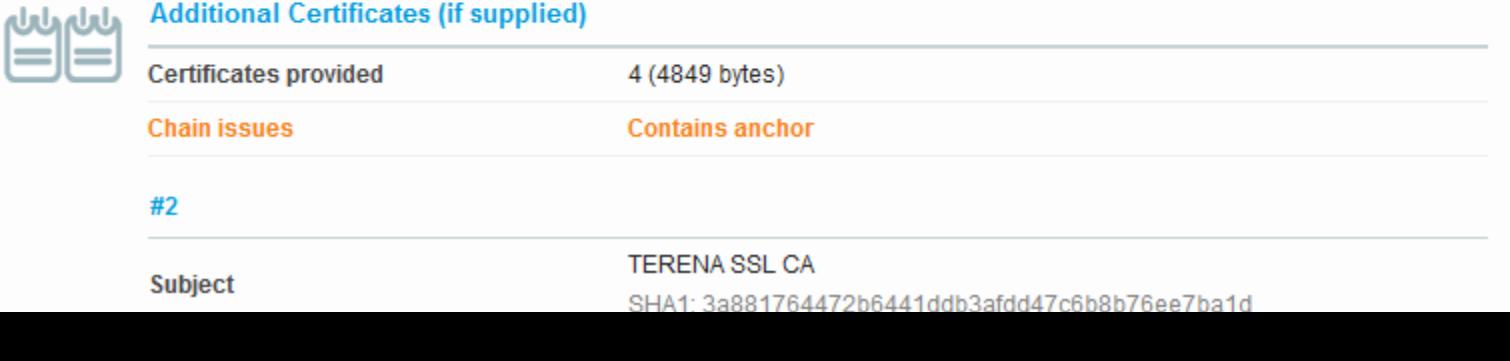

root@xscan1:~# host www.inter-actief.utwente.nl www.inter-actief.utwente.nl is an alias for bb-www.ia.utwente.nl. bb-www.ia.utwente.nl has address 130.89.148.136 bb-www.ia.utwente.nl has IPv6 address  $2001:67c:2564:$ a $119:136$ 

root@xscan1:~# tcptraceroute www.inter-actief.utwente.nl traceroute to www.inter-actief.utwente.nl (130.89.148.136), 30 hops max, 60 byte pa ckets

1 217-195-246-145.dsl.easynet.nl (217.195.246.145) 2.586 ms 2.588 ms 2.736 ms ae2.jnr02.Asd001A.surf.net (80.249.208.50) 2.906 ms 2.983 ms 2.966 ms  $\mathbf{2}$ AE0.500.JNR01.Asd002A.surf.net (145.145.80.81) 3.317 ms 3.302 ms 3.453 ms  $\mathbf{3}$ 4 utwente-router.customer.surf.net (145.145.4.46) 7.141 ms 7.301 ms 7.388 ms 5 bb-www.ia.utwente.nl (130.89.148.136) <syn,ack> 7.068 ms 7.212 ms 7.211 ms

root@xscan1:~# nmap -sS -sV -O -Pn --top-ports 100 www.inter-actief.utwente.nl

```
Starting Nmap 6.47 ( http://nmap.org ) at 2014-11-24 11:06 CET
Nmap scan report for www.inter-actief.utwente.nl (130.89.148.136)
Host is up (0.0093s latency).
rDNS record for 130.89.148.136: bb-www.ia.utwente.nl
Not shown: 97 filtered ports
PORT
      STATE SERVICE VERSION
22/tcp open ssh 6.0p1 Debian 4+deb7u2 (protocol 2.0)
80/tcp open http Apache httpd 2.2.22 ((Debian))
443/tcp open ssl/http Apache httpd 2.2.22 ((Debian))
Warning: OSScan results may be unreliable because we could not find at least 1 open
and 1 closed port
Device type: general purpose|firewall|WAP|broadband router|terminal|storage-misc
Running (JUST GUESSING): Linux 2.6.X|3.X|2.4.X (93%), IPFire Linux 2.6.X (92%), D-L
ink embedded (90%), IGEL Linux 2.6.X (88%), QNAP Linux 3.X (86%), Axcient embedded
(85)
```
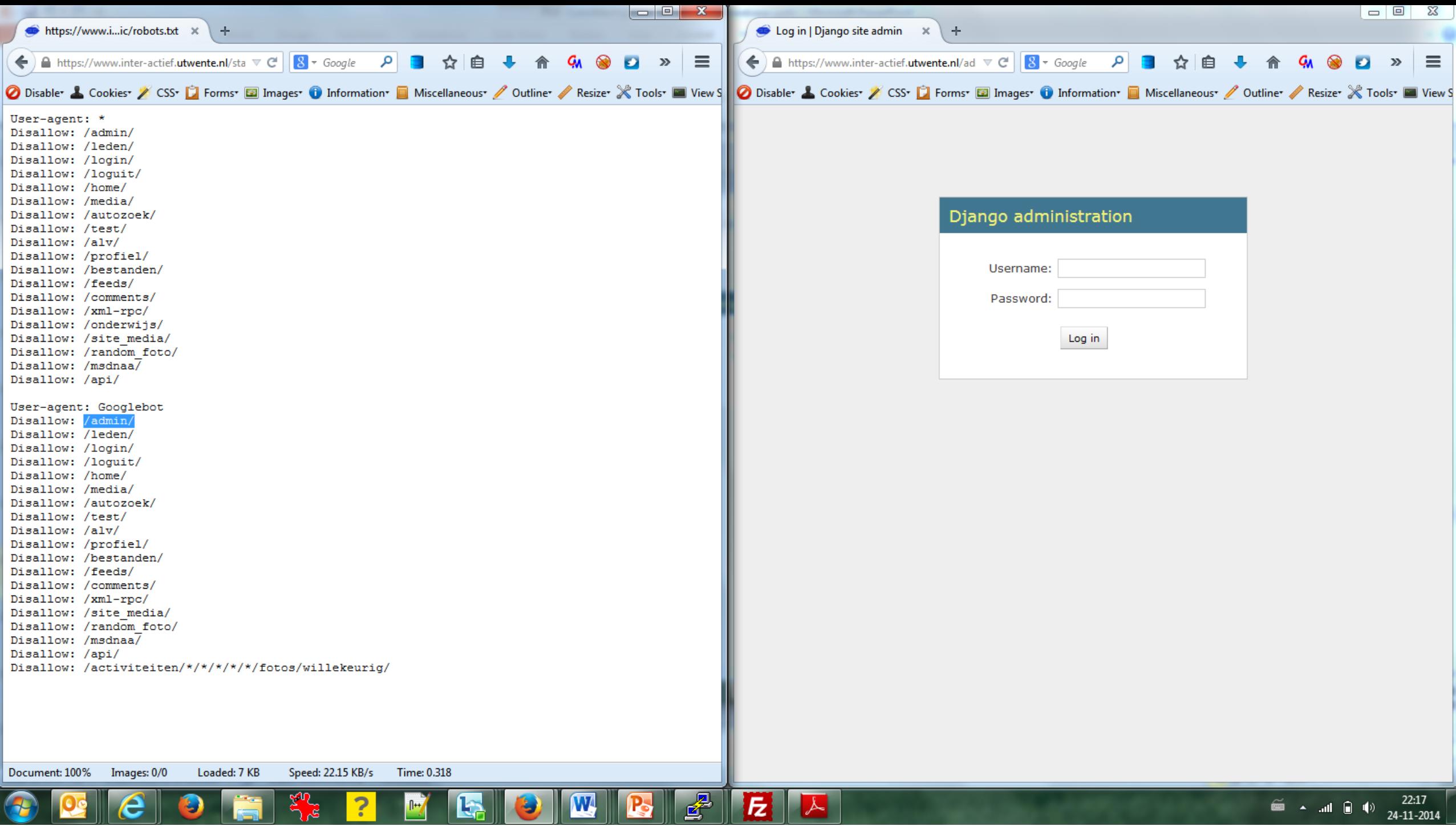

## **Intrusion phase**

► Goal:

- Obtain unauthorized access to information and systems
- Methods:
	- Exploit known vulnerabilities in third party software
	- Exploit vulnerabilities in custom software
	- Exploit configuration mistakes

### ► Results:

- Confidential information
- Administrative access to systems
- ► New information regarding internal network infrastructure

### **Demonstration**

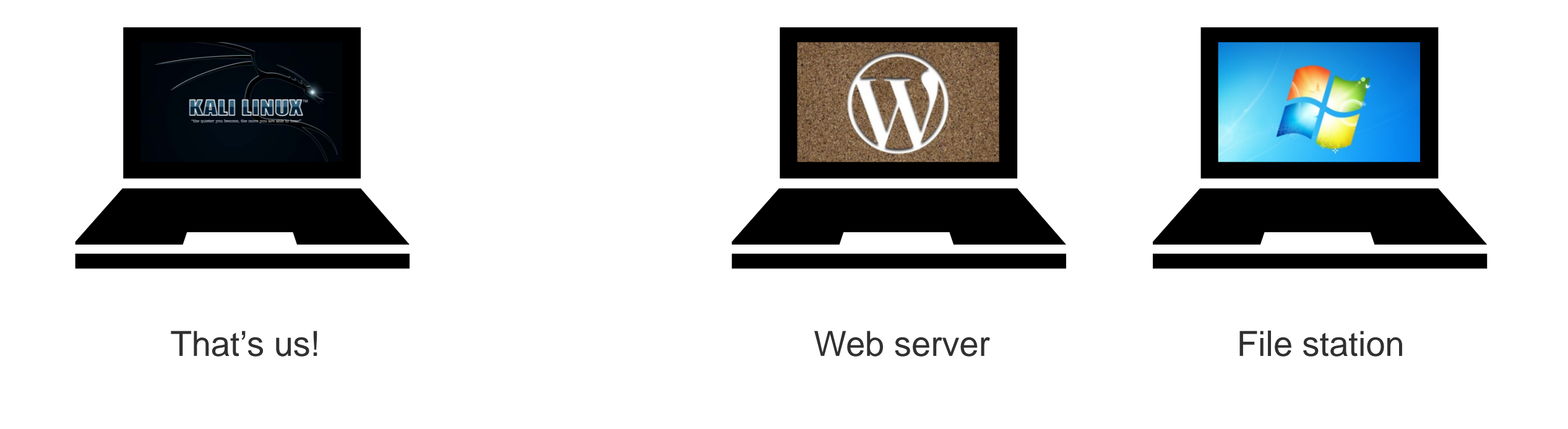

## **Demonstration**

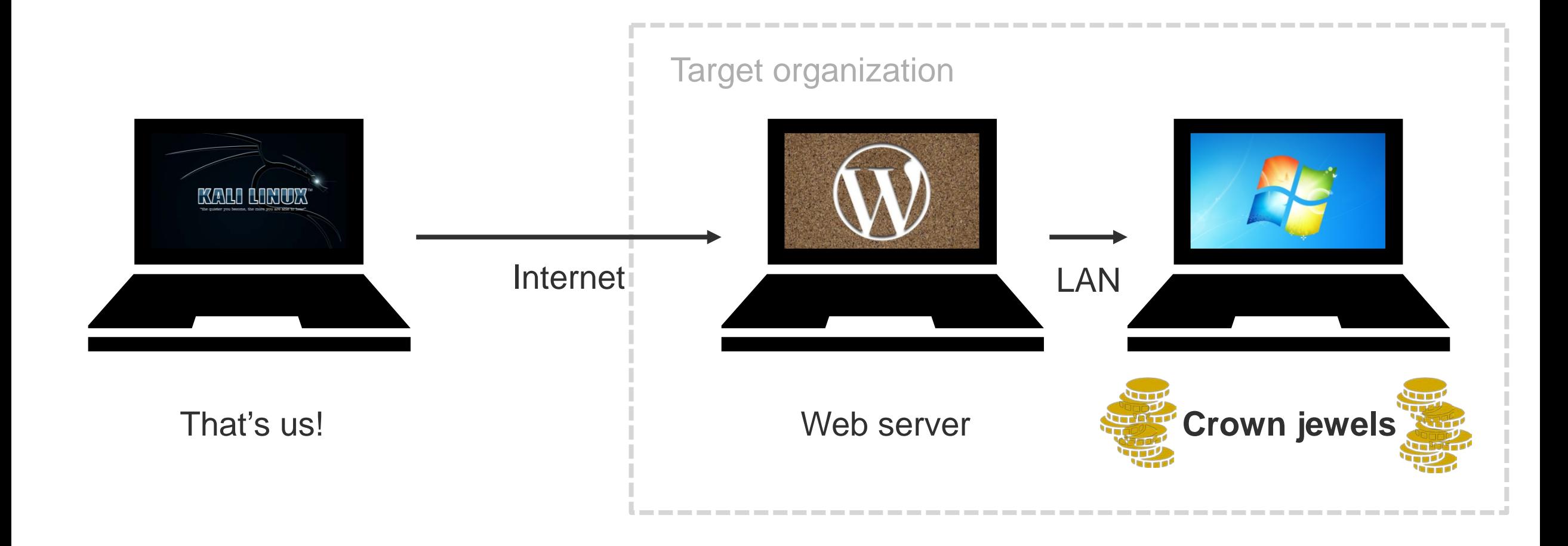

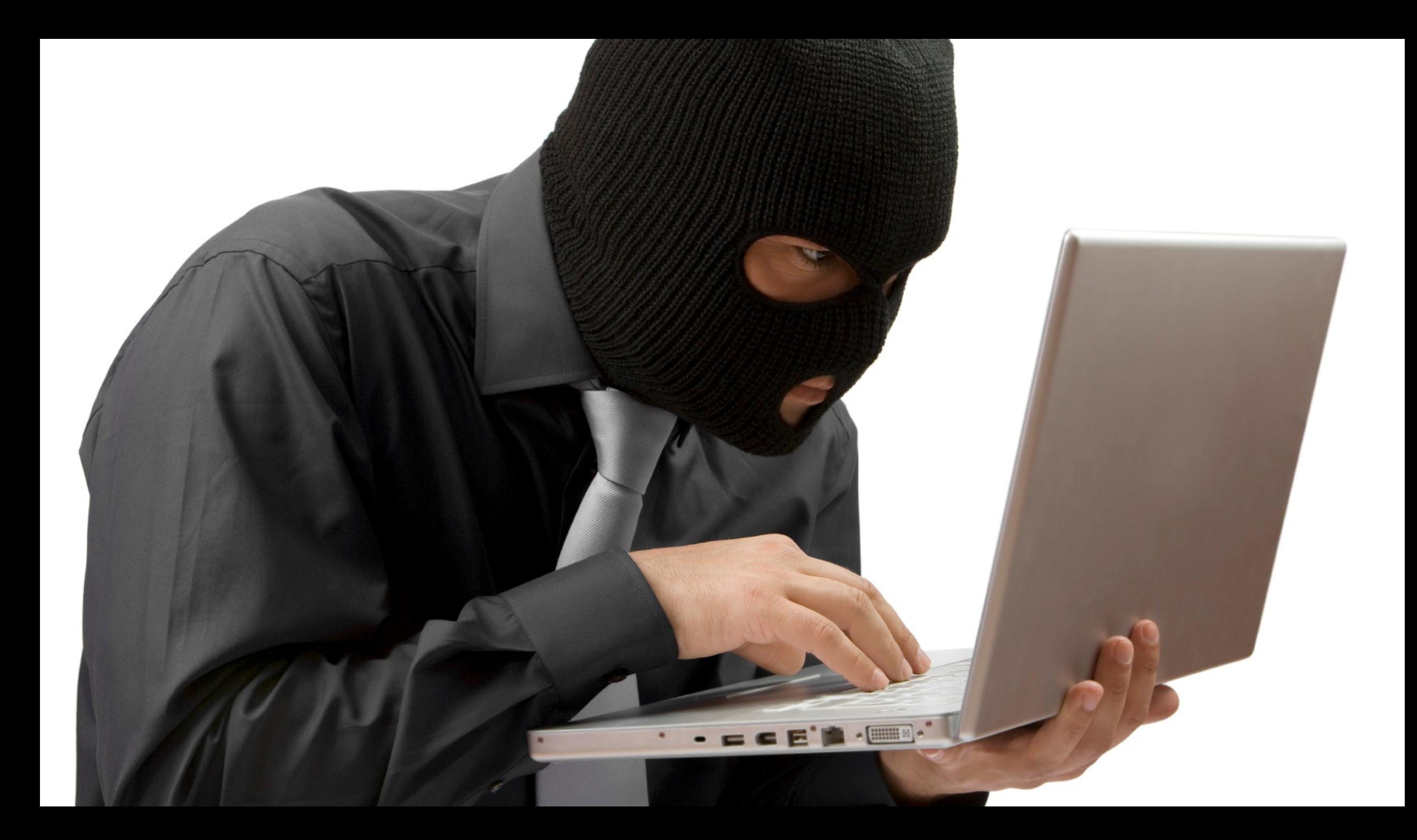

## **Demonstration**

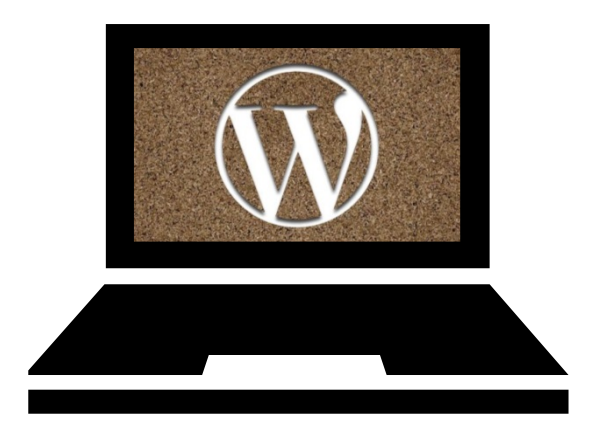

### **Web server**

- ► WordPress user enumeration
- ► Weak administrator password
- ► Vulnerable file manager plugin
- Web shell
- Meterpreter malware

![](_page_27_Picture_8.jpeg)

### **File server**

- ► Identical password
- Pass-the-hash
- ► Profit

### **How to become a hacker** Opportunities at EY

### **Internship**

- Five months
- Obtain experience in projects
- Write your final thesis about state of the art information security topics:
	- ► Advanced Persistent Threats
	- Internet of Things
	- ► Threat Intelligence
	- Distributed Denial of Services

### **Advisor**

- ► Attack & Penetration
	- ► External / Internal
	- Internet exposure
	- Web applications
	- WiFi
	- ► Mobile
- ► Secure code review
- Social engineering
- Information security management
- Data privacy
- ► Training en awareness

#### 2oqmrlfzdthnwkez.onion/index.php

# Rent-A-Hacker

![](_page_29_Picture_4.jpeg)

### Rent-A-Hacker

#### What ill do:

Ill do anything for money, im not a pussy :) if you want me to destroy some bussiness or a persons life, ill do it! Some examples:

Simply hacking something technically

Causing alot of technical trouble on websites / networks to disrupt their service with DDOS and other methods.

Economic espionage

Getting private information from someone

Ruining your opponents, bussiness or private persons you dont like, i can ruin them financially and or get them arrested, whatever you like.

If you want someone to get known as a child porn user, no problem.

![](_page_29_Picture_54.jpeg)

### **Be warned!**

![](_page_30_Picture_1.jpeg)

# **Thank you! Questions?**

![](_page_31_Picture_1.jpeg)